# **1.9.2 Facelet**

の **Bon pour relecture**

#### **Sommaire :**

- **[Présentation](#page-0-0)**
- [Fonctionnement](#page-0-1)
	- <sup>o</sup> [Déclaration](#page-1-0)
	- [Exemple de template : template.xhtml](#page-1-1)
	- [Exemple de page utilisant le template : ma\\_page.xhtml](#page-2-0)
	- [Résultat obtenu :](#page-2-1)
- [Pour aller plus loin...](#page-2-2)
	- <sup>o</sup> [Possibilité de chaîner les templates](#page-2-3)
	- o [Possibilité de créer des composants](#page-3-0)

# <span id="page-0-0"></span>Présentation

Facelet est une technologie JSF permettant de créer des templates (ou modèles) et d'utiliser ces templates dans les vues de l'application.

Le but est de factoriser les éléments communs à un ensemble de pages qu'on déclarera plutôt dans une page unique, appelée template. Les pages utilisent alors le template comme structure et y injectent leur contenu spécifique.

Intérêts :

- Eviter les duplications de code et faciliter son maintien
- Améliorer la visibilité des pages puisque chaque page ne présentera que ce qui lui est propre
- Avoir une structuration de page uniforme dans toute l'application

# <span id="page-0-1"></span>Fonctionnement

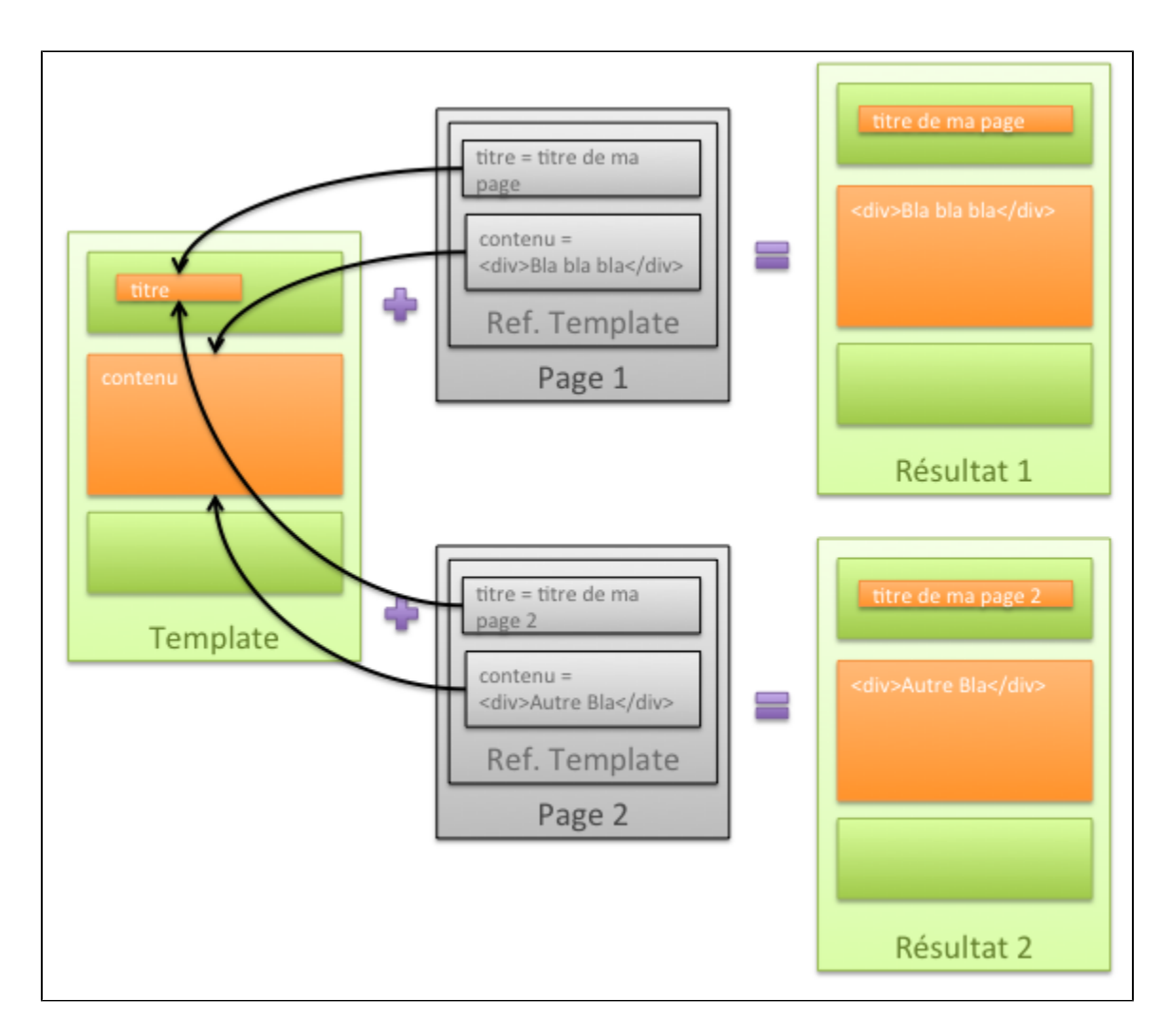

# <span id="page-1-0"></span>**Déclaration**

Dans JSF 1.2, on indique à JSF d'utiliser Facelets comme gestionnaire de vues. Pour cela, on ajoute dans /webapp/WEB-INF/jsp/faces-config.xml

```
 <application>
         [...]
         <view-handler>com.sun.facelets.FaceletViewHandler</view-handler>
         [...]
 </application>
```
Inutile en JSF 2.0

<span id="page-1-1"></span>**Exemple de template : template.xhtml**

```
<!DOCTYPE html PUBLIC "-//W3C//DTD XHTML 1.0 Transitional//EN" "http://www.w3.org/TR/xhtml1/DTD/xhtml1-
transitional.dtd">
<html xmlns="http://www.w3.org/1999/xhtml"
      xmlns:ui="http://java.sun.com/jsf/facelets"
        xmlns:h="http://java.sun.com/jsf/html"
         xmlns:t="http://myfaces.apache.org/tomahawk">
<head>
   <title><ui:insert name="titre" /></title>
</head>
<body>
    <p>
      <ui:insert name="contenu" />
  \langle/p>
</body>
</html>
```
Les balises <ui:insert> indiquent les endroits où le code spécifique pourra être injecté.

#### <span id="page-2-0"></span>**Exemple de page utilisant le template : ma\_page.xhtml**

```
<!DOCTYPE html PUBLIC "-//W3C//DTD XHTML 1.0 Transitional//EN" "http://www.w3.org/TR/xhtml1/DTD/xhtml1-
transitional.dtd">
<html xmlns="http://www.w3.org/1999/xhtml"
      xmlns:ui="http://java.sun.com/jsf/facelets"
       xmlns:h="http://java.sun.com/jsf/html">
<ui:composition template="/template.xhtml">
   <ui:define name="titre">Titre de ma page</ui:define>
   <ui:define name="contenu">
      Texte, formulaires etc.
   </ui:define>
</ui:composition>
</html>
```
La balise **<ui:composition>** indique le template qui va être utilisé. Les balises **<ui:define>** permettent de définir les contenus spécifiques à la page (élément identifié via l'attribut name).

## <span id="page-2-1"></span>**Résultat obtenu :**

```
<!DOCTYPE html PUBLIC "-//W3C//DTD XHTML 1.0 Transitional//EN" "http://www.w3.org/TR/xhtml1/DTD/xhtml1-
transitional.dtd">
<html xmlns="http://www.w3.org/1999/xhtml"
      xmlns:ui="http://java.sun.com/jsf/facelets"
        xmlns:h="http://java.sun.com/jsf/html"
         xmlns:t="http://myfaces.apache.org/tomahawk">
<head>
 <title>Titre de ma page</title>
</head>
<body>
     <p>
        Texte, formulaires etc.
    \langle/p>
</body>
\langle/html>
```
<span id="page-2-2"></span>Pour aller plus loin...

# <span id="page-2-3"></span>**Possibilité de chaîner les templates**

**Exemple de page template utilisant elle-même un template : ma\_page\_template.xhtml**

```
<!DOCTYPE html PUBLIC "-//W3C//DTD XHTML 1.0 Transitional//EN" "http://www.w3.org/TR/xhtml1/DTD/xhtml1-
transitional.dtd">
<html xmlns="http://www.w3.org/1999/xhtml"
        xmlns:ui="http://java.sun.com/jsf/facelets"
      xmlns:h="http://java.sun.com/jsf/html">
<ui:composition template="/template.xhtml">
   <ui:define name="titre">Titre de ma page en dur</ui:define>
   <ui:define name="contenu">
       <div class="style-header"><ui:insert name="header" /></div>
       <div class="style-texte"><ui:insert name="texte" /></div>
       <div class="style-footer"><ui:insert name="footer" /></div>
   </ui:define>
</ui:composition>
\langlehtml>
```
#### **Exemple de page utilisant ma\_page\_template.xhtml : mon\_autre\_page.xhtml**

```
<!DOCTYPE html PUBLIC "-//W3C//DTD XHTML 1.0 Transitional//EN" "http://www.w3.org/TR/xhtml1/DTD/xhtml1-
transitional.dtd">
<html xmlns="http://www.w3.org/1999/xhtml"
        xmlns:ui="http://java.sun.com/jsf/facelets"
       xmlns:h="http://java.sun.com/jsf/html">
<ui:composition template="/ma_page_template.xhtml">
   <ui:define name="header">
      Mon header
   </ui:define>
    <ui:define name="texte">
     Texte, formulaires etc.
   </ui:define>
   <ui:define name="footer">
     Mon footer
   </ui:define>
</ui:composition>
</html>
```
## **Résultat obtenu :**

```
<!DOCTYPE html PUBLIC "-//W3C//DTD XHTML 1.0 Transitional//EN" "http://www.w3.org/TR/xhtml1/DTD/xhtml1-
transitional.dtd">
<html xmlns="http://www.w3.org/1999/xhtml"
      xmlns:ui="http://java.sun.com/jsf/facelets"
         xmlns:h="http://java.sun.com/jsf/html"
         xmlns:t="http://myfaces.apache.org/tomahawk">
<head>
  <title>Titre de ma page en dur</title>
</head>
<br/>hody>
   <p>
       <div class="style-header">Mon header</div>
       <div class="style-texte">Texte, formulaires etc.</div>
      <div class="style-footer">Mon footer</div>
  \langle/p>
</body>
</html>
```
Essayer de ne pas déclarer <ui:define name="titre">Titre de ma page</ui:define> dans ma\_page\_template.xhtml et de l'ajouter dans mon\_autre\_page. xhtml et voir si ça fonctionne.

## <span id="page-3-0"></span>**Possibilité de créer des composants**

#### **Création du composant**

Un composant est une composition dans /webapp/WEB-INF/jsf/components/ : monInputText.xhtml

```
<!DOCTYPE html PUBLIC "-//W3C//DTD XHTML 1.0 Transitional//EN" "http://www.w3.org/TR/xhtml1/DTD/xhtml1-
transitional.dtd">
<html xmlns="http://www.w3.org/1999/xhtml"
        xmlns:ui="http://java.sun.com/jsf/facelets"
        xmlns:f="http://java.sun.com/jsf/core"
        xmlns:h="http://java.sun.com/jsf/html">
<ui:composition>
   <h:outputText value="#{titre}"/> : <h:inputText value="#{valeur}"/>
</ui:composition>
</html>
```
#### **Création du taglib dans /webapp/WEB-INF/jsf/esup-commons.taglib.xml**

```
<?xml version="1.0"?>
<!DOCTYPE facelet-taglib PUBLIC
  "-//Sun Microsystems, Inc.//DTD Facelet Taglib 1.0//EN"
  "facelet-taglib_1_0.dtd">
<facelet-taglib>
   <namespace>http://commons.esup-portail.org</namespace>
   <tag>
       <tag-name>monInputText</tag-name>
       <source>/monInputText.xhtml</source>
   \langle t \rangle</facelet-taglib>
```
#### **Déclaration**

On déclarera le taglib dans un élément **<context-param>** de /webapp/WEB-INF/web.xml

```
 <context-param>
         <param-name>facelets.LIBRARIES</param-name>
         <param-value>/WEB-INF/esup-commons.taglib.xml
         </param-value>
 </context-param>
```
## **Utilisation du composant**

```
<!DOCTYPE html PUBLIC "-//W3C//DTD XHTML 1.0 Transitional//EN" "http://www.w3.org/TR/xhtml1/DTD/xhtml1-
transitional.dtd">
<html xmlns="http://www.w3.org/1999/xhtml"
        xmlns:f="http://java.sun.com/jsf/core"
         xmlns:h="http://java.sun.com/jsf/html"
    xmlns:e="http://commons.esup-portail.org">
<head>
   <title>Ma page</title>
</head>
<body>
   <f:view>
      <e:monInputText titre="Nom du champs" valeur="#{Controller.field}"/>
    </f:view>
</body>
</html>
```